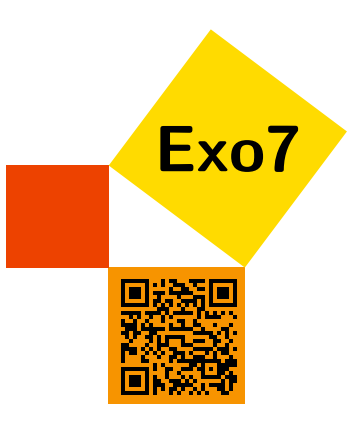

# Fonctions circulaires et hyperboliques inverse

# 1 Fonctions circulaires inverses

# <span id="page-0-0"></span>Exercice 1

Une statue de hauteur *s* est placée sur un piédestal de hauteur *p*. À quelle distance doit se placer un observateur (dont la taille est supposée négligeable) pour voir la statue sous un angle maximal ? [Indication](#page-2-0)  $\blacktriangledown$  [Correction](#page-3-0)  $\blacktriangledown$  Correction  $\blacktriangledown$  Correction  $\blacktriangledown$  Correction  $\blacktriangledown$  Correction  $\blacktriangledown$  Correction  $\blacktriangledown$  Correction  $\blacktriangledown$  Correction  $\blacktriangledown$  Correction  $\blacktriangledown$  Correction  $\blacktriangledown$  Correction

# <span id="page-0-1"></span>Exercice 2

Écrire sous forme d'expression algébrique

 $sin(Arccos x)$ ,  $cos(Arcsin x)$ ,  $sin(3Arctan x)$ .

[Indication](#page-2-1)  $\blacktriangledown$  [Correction](#page-3-1)  $\blacktriangledown$  Correction  $\blacktriangledown$  Correction  $\blacktriangledown$  Correction  $\blacktriangledown$  Correction  $\blacktriangledown$  Correction  $\blacktriangledown$  Correction  $\blacktriangledown$  Correction  $\blacktriangledown$  Correction  $\blacktriangledown$  Correction  $\blacktriangledown$  Correction

# <span id="page-0-2"></span>Exercice 3

Résoudre les équation suivantes :

$$
Arcsin x = Arcsin \frac{2}{5} + Arcsin \frac{3}{5}, \quad Arccos x = 2 Arccos \frac{3}{4},
$$

$$
Arctan x = 2 Arctan \frac{1}{2}.
$$

[Indication](#page-2-2)  $\blacktriangledown$  [Correction](#page-3-2)  $\blacktriangledown$  Correction  $\blacktriangledown$  Correction  $\blacktriangledown$  Correction  $\blacktriangledown$  Correction  $\blacktriangledown$  Correction  $\blacktriangledown$  Correction  $\blacktriangledown$  Correction  $\blacktriangledown$  Correction  $\blacktriangledown$  Correction  $\blacktriangledown$  Correction  $\$ 

# <span id="page-0-3"></span>Exercice 4

Vérifier  
\n
$$
\text{Arcsin} x + \text{Arccos} x = \frac{\pi}{2}, \qquad \text{Arctan} x + \text{Arctan} \frac{1}{x} = \text{sgn}(x) \frac{\pi}{2}.
$$
\n
$$
\text{Indication } \bullet \qquad \text{Correction } \bullet
$$
\n
$$
\text{Indication } \bullet \qquad \text{Correction } \bullet
$$

# <span id="page-0-4"></span>Exercice 5

Démontrer les inégalités suivantes :

$$
\text{Arcsin}\,a < \frac{a}{\sqrt{1-a^2}} \quad \text{si } 0 < a < 1;
$$
\n
$$
\text{Arctan}\,a > \frac{a}{1+a^2} \quad \text{si } a > 0.
$$

[Indication](#page-2-4)  $\blacktriangledown$  [Correction](#page-3-4)  $\blacktriangledown$  Correction  $\blacktriangledown$  Correction  $\blacktriangledown$  Correction  $\blacktriangledown$  Correction  $\blacktriangledown$  Correction  $\blacktriangledown$  Correction  $\blacktriangledown$  Correction  $\blacktriangledown$  Correction  $\blacktriangledown$  Correction  $\blacktriangledown$  Correction  $\$ 

# 2 Fonctions hyperboliques et hyperboliques inverses

# <span id="page-1-0"></span>Exercice 6

Calculer :

 $\lim_{x \to +\infty} e^{-x} (\cosh^3 x - \sin^3 x)$  et  $\lim_{x \to +\infty} (x - \ln(\cosh x)).$ 

[Indication](#page-2-5)  $\blacktriangledown$  [Correction](#page-4-0)  $\blacktriangledown$  Correction  $\blacktriangledown$  Correction  $\blacktriangledown$  Correction  $\blacktriangledown$  Correction  $\blacktriangledown$  Correction  $\blacktriangledown$  Correction  $\blacktriangledown$  Correction  $\blacktriangledown$  Correction  $\blacktriangledown$  Correction  $\blacktriangledown$  Correction  $\$ 

# <span id="page-1-1"></span>Exercice 7

Les réels *x* et *y* étant liés par

$$
x = \ln\left(\tan\left(\frac{y}{2} + \frac{\pi}{4}\right)\right),\,
$$

calculer ch*x*,sh*x* et th*x* en fonction de *y*. [Indication](#page-2-6)  $\sqrt{ }$  [Correction](#page-4-1)  $\sqrt{ }$ 

# <span id="page-1-2"></span>Exercice 8

1. Montrer qu'il n'existe pas de fonction  $f : [1; +\infty] \to \mathbb{R}$  vérifiant :

$$
\forall x \in \mathbb{R}, \quad f(\text{ch} x) = e^x.
$$

2. Déterminer toutes les fonctions  $f : \mathbb{R}^{+*} \to \mathbb{R}$  telles que :

$$
\forall x \in \mathbb{R}, \quad f(e^x) = \text{ch} x.
$$

Préciser le nombre de solutions.

3. Déterminer toutes les fonctions  $f : \mathbb{R}^+ \to \mathbb{R}$  telles que :

$$
\forall x \in \mathbb{R}, \quad f(e^x) = \text{ch} x.
$$

Préciser le nombre de solutions ; y a t-il des solutions continues sur  $\mathbb{R}^+$  ?

[Indication](#page-2-7)  $\blacktriangledown$  [Correction](#page-4-2)  $\blacktriangledown$  Correction  $\blacktriangledown$  Correction  $\blacktriangledown$  Correction  $\blacktriangledown$  Correction  $\blacktriangledown$  Correction  $\blacktriangledown$  Correction  $\blacktriangledown$  Correction  $\blacktriangledown$  Correction  $\blacktriangledown$  Correction  $\blacktriangledown$  Correction  $\$ 

## <span id="page-1-3"></span>Exercice 9

Résoudre l'équation  $x^y = y^x$  où *x* et *y* sont des entiers positifs non nuls. [Indication](#page-2-8)  $\bullet$  [Correction](#page-4-3)  $\bullet$  [Vidéo](http://www.youtube.com/watch?v=_TunkNZcaeI) **in the Contract of Contract Contract Contract Contract Contract Contract Contract Contract Contract Contract Contract Contract Contract Contract Contract Contract Contract Contract Co** 

#### <span id="page-2-0"></span>Indication pour [l'exercice](#page-0-0) [1](#page-0-0) ▲

Faire un dessin. Remarquer que maximiser l'angle d'observation α revient à maximiser tanα. Puis calculer tanα en fonction de la distance et étudier cette fonction.

#### <span id="page-2-1"></span>Indication pour [l'exercice](#page-0-1) [2](#page-0-1) ▲

Il faut utiliser les identités trigonométriques classiques. Pour la dernière expression commencer par calculer sin(Arctan*x*), cos(Arctan*x*).

#### <span id="page-2-2"></span>Indication pour [l'exercice](#page-0-2) [3](#page-0-2) ▲

On compose les équations par la bonne fonction, par exemple sinus pour la première.

### <span id="page-2-3"></span>Indication pour [l'exercice](#page-0-3) [4](#page-0-3) ▲

Faire une étude de fonction.

sgn(x) est la *fonction signe* : elle vaut +1 si  $x > 0$ , -1 si  $x < 0$  (et 0 si  $x = 0$ ).

### <span id="page-2-4"></span>Indication pour [l'exercice](#page-0-4) [5](#page-0-4) ▲

On pourra étudier les fonctions définies par la différence des deux termes de chaque inégalité.

#### <span id="page-2-5"></span>Indication pour [l'exercice](#page-1-0) [6](#page-1-0) ▲

Réponses :

1.  $\frac{3}{4}$ ;

2. ln 2.

#### <span id="page-2-6"></span>Indication pour [l'exercice](#page-1-1) [7](#page-1-1) ▲

Il faut trouver  $\text{ch}x = \frac{1}{\cos(y)}$ ,  $\text{sh}x = \tan y$ ,  $\text{th}x = \sin y$ .

#### <span id="page-2-7"></span>Indication pour [l'exercice](#page-1-2) [8](#page-1-2) A

1. Regarder ce qui se passe en deux valeurs opposées *x* et −*x*.

2. Poser  $X = e^x$ .

#### <span id="page-2-8"></span>Indication pour [l'exercice](#page-1-3) [9](#page-1-3) ▲

Montrer que l'équation  $x^y = y^x$  est équivalente à  $\frac{\ln x}{x} = \frac{\ln y}{y}$ , puis étudier la fonction  $x \mapsto \frac{\ln x}{x}$ .

#### <span id="page-3-0"></span>Correction de [l'exercice](#page-0-0) [1](#page-0-0) A

On note *x* la distance de l'observateur au pied de la statue. On note α l'angle d'observation de la statue seule, et β l'angle d'observation du piedestal seul. Nous avons le deux identités :

$$
\tan(\alpha + \beta) = \frac{p+s}{x}, \qquad \tan \beta = \frac{p}{x}.
$$

En utilisante la relation tan $(\alpha + \beta) = \frac{\tan \alpha + \tan \beta}{1 - \tan \alpha \cdot \tan \beta}$  on obtient

$$
\tan \alpha = \frac{sx}{x^2 + p(p+s)}.
$$

Maintenant l'angle  $\alpha \in [0, \frac{\pi}{2}]$  et la fonction tan est croissante sur cet intervalle, donc maximiser  $\alpha$  est équivalent à maximiser tan  $\alpha$ . Étudions la fonction  $f(x) = \frac{sx}{x^2 + p(p+s)}$  définie sur  $x \in [0, +\infty]$ . Après calculs  $f'$  ne s'annule qu'en  $x_0 = \sqrt{p(p+s)}$  qui donne le maximum de *f* (en 0 et + $\infty$  l'angle est nul). Donc la distance optimale de vision est  $x_0 = \sqrt{p(p+s)}$ .

En complément on peut calculer l'angle maximum  $\alpha_0$  correspondant : par la relation tan  $\alpha_0 = f(x_0) = \frac{s}{2\sqrt{p(p+s)}}$ , on obtient  $\alpha_0 =$ Arctan  $\frac{s}{2\sqrt{p(p+s)}}$ .

#### <span id="page-3-1"></span>Correction de [l'exercice](#page-0-1) [2](#page-0-1) ▲

- 1. sin<sup>2</sup>y = 1 − cos<sup>2</sup>y donc siny =  $\pm \sqrt{1-\cos^2 y}$ . Donc sinArccos*x* =  $\pm \sqrt{1-\cos^2 A \csc x}$  =  $\pm \sqrt{1-x^2}$  et comme Arccos*x* ∈ [0, π] on a sinArccos*x* = + $\sqrt{1-x^2}$ .
- 2. De la même manière on trouve la même formule pour : cos Arcsin $x = +\sqrt{1-x^2}$ .
- 3. Commençons par calculer  $sin(Arctan x)$ ,  $cos(Arctan x)$ . On utilise  $1 + tan^2 y = \frac{1}{cos^2 y} = \frac{1}{1-sin^2 y}$  avec  $y = Arctan x$ . Cela donne  $\cos^2 y = \frac{1}{1+x^2}$  et  $\sin^2 y = \frac{x^2}{1+x^2}$  $\frac{x^2}{1+x^2}$ . En étudiant les signes de sin(*y*), cos(*y*) nous obtenons cos  $y = \frac{1}{\sqrt{1-x^2}}$ .  $\frac{1}{(1+x^2)}$  et sin  $y = \frac{x}{\sqrt{1+x^2}}$ .

Il ne reste plus qu'à linéariser  $sin(3y) : sin(3y) = 3 sin y cos<sup>2</sup> y - sin<sup>3</sup> y$ , ce qui s'écrit aussi  $sin(3y) = 4 sin y cos<sup>2</sup> y - sin y$ . Ces formules s'obtiennent à la main en écrivant d'abord  $sin(3y) = sin(2y + y) = sin(2y) cos(y) + \cdots$ . Ou alors à l'aide des nombres complexes et de la formule de Moivre en développant  $cos(3y) + i sin(3y) = (cos y + i sin y)^3 = cos^3 y + 3i cos^2 y sin y + \cdots$  puis identifiants les parties imaginaires.

Maintenant

$$
\sin(3 \arctan x) = \sin(3y) = 4 \sin y \cos^2 y - \sin y = 4 \frac{x}{\left(1 + x^2\right)^{3/2}} - \frac{x}{\sqrt{1 + x^2}}.
$$

#### <span id="page-3-2"></span>Correction de [l'exercice](#page-0-2) [3](#page-0-2) ▲

- 1. En prenant le sinus de l'équation Arcsin  $x = \arcsin \frac{2}{5} + \arcsin \frac{3}{5}$  on obtient  $x = \sin(\arcsin \frac{2}{5} + \arcsin \frac{3}{5})$ , donc  $x = \frac{2}{5} \cos \arcsin \frac{3}{5} + \frac{2}{5} \cos \arcsin \frac{3}{5}$  $\frac{3}{5}$  cos Arcsin  $\frac{2}{5}$ . En utilisant la formule cos Arcsin  $x = +\sqrt{1-x^2}$ . On obtient  $x = \frac{2}{5} \frac{4}{5} + \frac{3}{5} \sqrt{\frac{21}{25}} = \frac{8}{25} + \frac{3\sqrt{21}}{25}$ .
- 2. En prenant le cosinus de l'équation Arccos  $x = 2$  Arccos  $\frac{3}{4}$  on obtient  $x = \cos(2 \arccos \frac{3}{4})$  on utilise la formule cos  $2u = 2\cos^2 u -$ 1 et on arrive à :  $x = 2(\frac{3}{4})^2 - 1 = \frac{1}{8}$ .
- 3. En prenant la tangente et à l'aide de tan $(a + b) = \cdots$  on obtient :  $x = \tan(2 \arctan \frac{1}{2}) = \frac{4}{3}$ .

#### <span id="page-3-3"></span>Correction de [l'exercice](#page-0-3) [4](#page-0-3) A

1. Soit *f* la fonction sur [−1,1] définie par  $f(x) = Arcsin x + Arccos x$  alors  $f'(x) = \frac{1}{\sqrt{2}}$  $\frac{1}{1-x^2} + \frac{-1}{\sqrt{1-x^2}} = 0$  pour chaque  $x \in ]-1,1[$ ; donc *f* est une fonction constante sur l'intervalle  $[-1,1]$  (car continue aux extrémités). Or  $f(0) = \frac{\pi}{2}$  donc pour tout  $x \in [-1,1]$ ,  $f(x) = \frac{\pi}{2}.$ 

2. Soit  $g(x) = \text{Arctan} x + \text{Arctan} \frac{1}{x}$ , la fonction est définie sur  $]-\infty, 0[$  et sur  $]0, +\infty[$ . On a  $g'(x) = \frac{1}{1+x^2} + \frac{-1}{x^2} \cdot \frac{1}{1+\frac{1}{x^2}} = 0$  donc *g* est constante sur chacun de ses intervalles de définition.  $g(x) = c_1$  sur ]  $-\infty$ ,0[ et  $g(x) = c_2$  sur ]0,  $+\infty$ [. En calculant  $g(1)$  et  $g(-1)$ ] on obtient  $c_1 = -\frac{\pi}{2}$  et  $c_2 = +\frac{\pi}{2}$ .

#### <span id="page-3-4"></span>Correction de [l'exercice](#page-0-4) [5](#page-0-4) ▲

- 1. Soit  $f(a) = \text{Arcsin} \, a \frac{a}{\sqrt{1-a^2}} \, \text{sur } ]0,1[$ . Alors  $f'(a) = \frac{1}{\sqrt{1-a^2}}$  $\frac{1}{1-a^2} - \frac{1}{\sqrt{1-a^2}}$  $\frac{1}{1-a^2(1-a^2)} = \frac{1}{\sqrt{1-a^2}}$  $\frac{1}{1-a^2} \cdot \frac{-a^2}{1-a^2}$  donc  $f'(a) \le 0$ . Ainsi *f* est strictement décroissante et  $f(0) = 0$  donc  $f(a) < 0$  pout tout  $a \in ]0,1[$ .
- 2. Si *g*(*a*) = Arctan *a*  $\frac{a}{1+a^2}$  alors *g*'(*a*) =  $\frac{1}{1+a^2} \frac{1-a^2}{(1+a^2)}$  $\frac{1-a^2}{(1+a^2)^2} = \frac{2a^2}{(1+a^2)}$  $\frac{2a^2}{(1+a^2)^2} > 0$ . Donc *g* est strictement croissante et *g*(0) = 0 donc *g* est strictement positive sur  $]0,+\infty[$ .

#### <span id="page-4-0"></span>Correction de [l'exercice](#page-1-0) [6](#page-1-0) A

- 1. Par la formule du binôme de Newton nous avons  $\text{ch}^3 x = \left(\frac{e^x + e^{-x}}{2}\right)^3 = \frac{1}{8} \left(e^{3x} + 3e^x + 3e^{-x} + e^{-3x}\right)$ . Et de même sh<sup>3</sup>x =  $\left(\frac{e^x-e^{-x}}{2}\right)^3 = \frac{1}{8}\left(e^{3x}-3e^x+3e^{-x}-e^{-3x}\right)$ . Donc  $e^{-x}(\text{ch}^3 x - \text{sh}^3 x) = \frac{1}{8}e^{-x}(6e^x+2e^{-3x}) = \frac{3}{4} + \frac{1}{4}e^{-4x}$  qui tend vers  $\frac{3}{4}$  lorsque *x* tend vers  $+\infty$ .
- 2.  $x \ln(\text{ch} x) = x \ln(\frac{e^x + e^{-x}}{2}) = x \ln(e^x + e^{-x}) + \ln 2 = x \ln(e^x(1 + e^{-2x})) + \ln 2 = x x + \ln(1 + e^{-2x}) + \ln 2 = \ln(1 + e^{-2x}) + \ln 2$ ln 2. Lorsque *x* → +∞, ln(1+*e*<sup>-2*x*</sup>) → 0 donc *x* – ln(ch*x*) → ln 2.

#### <span id="page-4-1"></span>Correction de [l'exercice](#page-1-1) [7](#page-1-1) ▲

Soit  $x = \ln\left(\tan\left(\frac{y}{2} + \frac{\pi}{4}\right)\right)$ .

1.

$$
\operatorname{ch} x = \frac{e^x + \frac{1}{e^x}}{2} = \frac{\tan\left(\frac{y}{2} + \frac{\pi}{4}\right) + \frac{1}{\tan\left(\frac{y}{2} + \frac{\pi}{4}\right)}}{2} = \frac{1}{2\sin\left(\frac{y}{2} + \frac{\pi}{4}\right)\cos\left(\frac{y}{2} + \frac{\pi}{4}\right)} = \frac{1}{\sin\left(y + \frac{\pi}{2}\right)} = \frac{1}{\cos(y)}.
$$

2. De même sh $x = \tan y$ .

3. th $x = \sin y$ .

Ce sont des formules classiques utiles à connaître.

#### <span id="page-4-2"></span>Correction de [l'exercice](#page-1-2) [8](#page-1-2) ▲

- 1. Si *f* existe alors pour  $x = 1$  on a  $f$ (ch 1) = *e* et pour  $x = -1$  on a  $f$ (ch -1) =  $f$ (ch 1) =  $1/e$ . Une fonction ne peut prendre deux valeurs différentes au même point (ici *t* = ch 1).
- 2. Notons  $X = e^x$ , l'équation devient

$$
f(X) = \frac{e^x + e^{-x}}{2} = \frac{1}{2}(X + \frac{1}{X}).
$$

Comme la fonction exponentielle est une bijection de R sur  $]0, +\infty[$ , alors l'unique façon de définir *f* sur  $]0, +\infty[$  est par la formule  $f(t) = \frac{1}{2}(t + \frac{1}{t}).$ 

3. Comme  $e^x$  est toujours non nul, alors *f* peut prendre n'importe quelle valeur en 0.  $f(0) = c \in \mathbb{R}$  et  $f(t) = \frac{1}{2}(t + \frac{1}{t})$  pour  $t > 0$ . Il y a une infinité de solutions. Mais aucune de ces solutions n'est continue car la limite de  $f(t)$  quand  $t > 0$  et  $t \to 0$  est  $+\infty$ .

#### <span id="page-4-3"></span>Correction de [l'exercice](#page-1-3) [9](#page-1-3) A

$$
x^{y} = y^{x} \Leftrightarrow e^{y \ln x} = e^{x \ln y} \Leftrightarrow y \ln x = x \ln y \Leftrightarrow \frac{\ln x}{x} = \frac{\ln y}{y}
$$

(la fonction exponentielle est bijective). Etudions la fonction  $f(x) = \frac{\ln x}{x}$  sur  $[1, +\infty]$ .

$$
f'(x) = \frac{1 - \ln x}{x^2},
$$

donc *f* est croissante sur [1, *e*] et décroissante sur [*e*, +∞[. Donc pour  $z \in ]0, f(e)]=]0, 1/e[$ , l'équation  $f(x) = z$  a exactement deux solutions, une dans  $|1, e|$  et une dans  $|e, +\infty|$ .

Revenons à l'équation  $x^y = y^x$  équivalente à  $f(x) = f(y)$ . Prenons *y* un entier, nous allons distinguer trois cas :  $y = 1$ ,  $y = 2$  et  $y \ge 3$ . Si  $y = 1$  alors  $f(y) = z = 0$  on doit donc résoudre  $f(x) = 0$  et alors  $x = 1$ . Si  $y = 2$  alors il faut résoudre l'équation  $f(x) = \frac{\ln 2}{2} \in ]0, 1/ e[$ . Alors d'après l'étude précédente, il existe deux solutions une sur  $]0, e[$  qui est  $x = 2$  (!) et une sur  $]e, +\infty[$  qui est 4, en effet  $\frac{\ln 4}{4} = \frac{\ln 2}{2}$ . Nous avons pour l'instant les solutions correspondant à  $2^2 = 2^2$  et  $2^4 = 4^2$ .

Si  $y \ge 3$  alors  $y > e$  donc il y a une solution *x* de l'équation  $f(x) = f(y)$  dans  $|e| + \infty$ [ qui est  $x = y$ , et une solution *x* dans l'intervalle  $]1, e[$ . Mais comme *x* est un entier alors  $x = 2$  (c'est le seul entier appartenant à  $]1, e[$ ) c'est un cas que nous avons déjà étudié conduisant  $\hat{a} 4^2 = 2^4.$ 

Conclusion : les couples d'entiers qui vérifient l'équation  $x^y = y^x$  sont les couples  $(x, y = x)$  et les couples  $(2, 4)$  et  $(4, 2)$ .